# **Перечень теоретических и практических заданий к зачету по УП.1 Учебной практики (3 курс, 5 семестр 2023-2024 уч. г.)**

**Форма контроля:** Индивидуальные задания (Информационно-аналитический) **Описательная часть:** Выполнить индивидуальное задание.

### **Перечень практических заданий:**

С**Заданить Nul**следовательность обработки заданной детали по видам обработки и квалитетам и шероховатостям

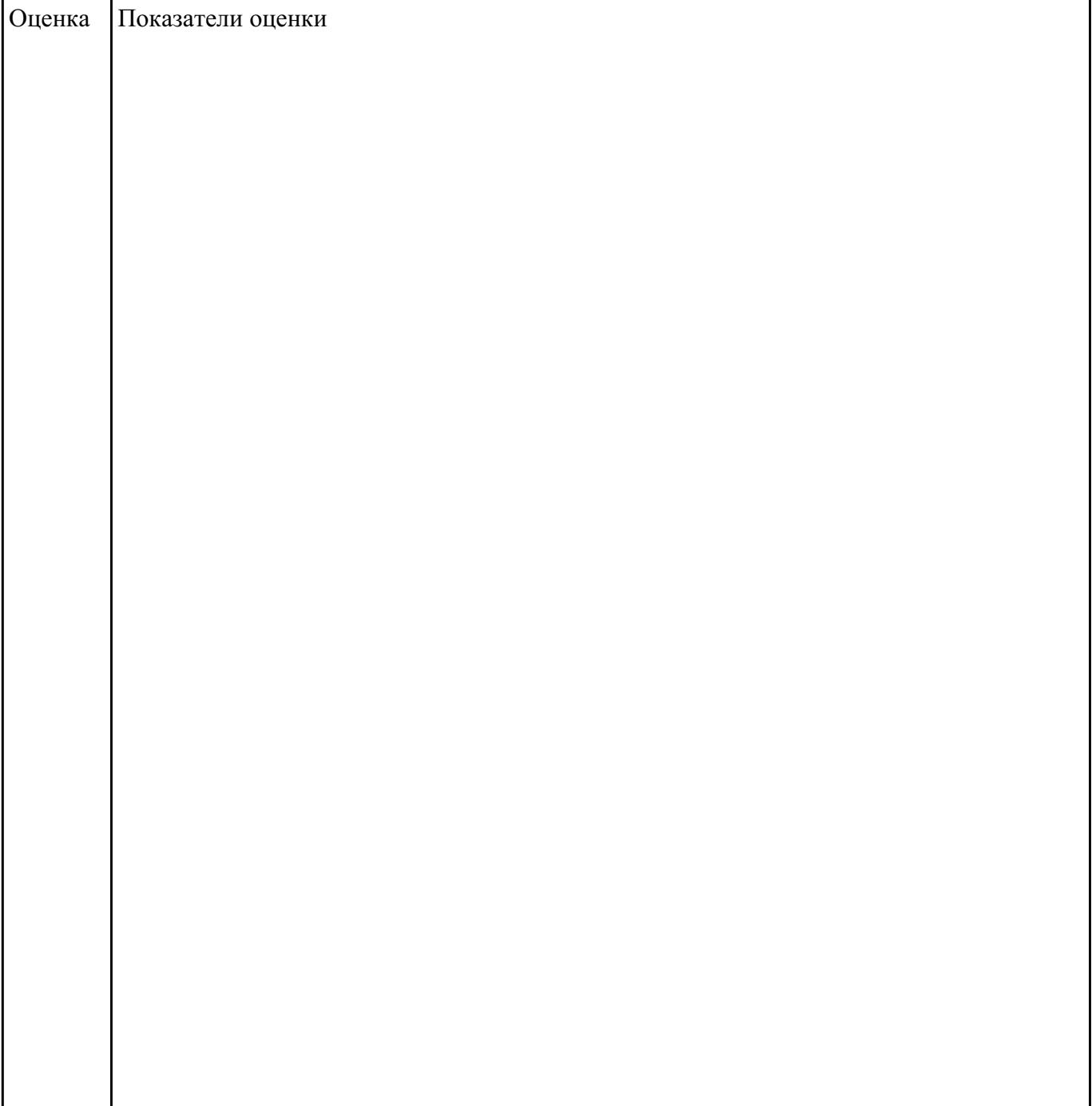

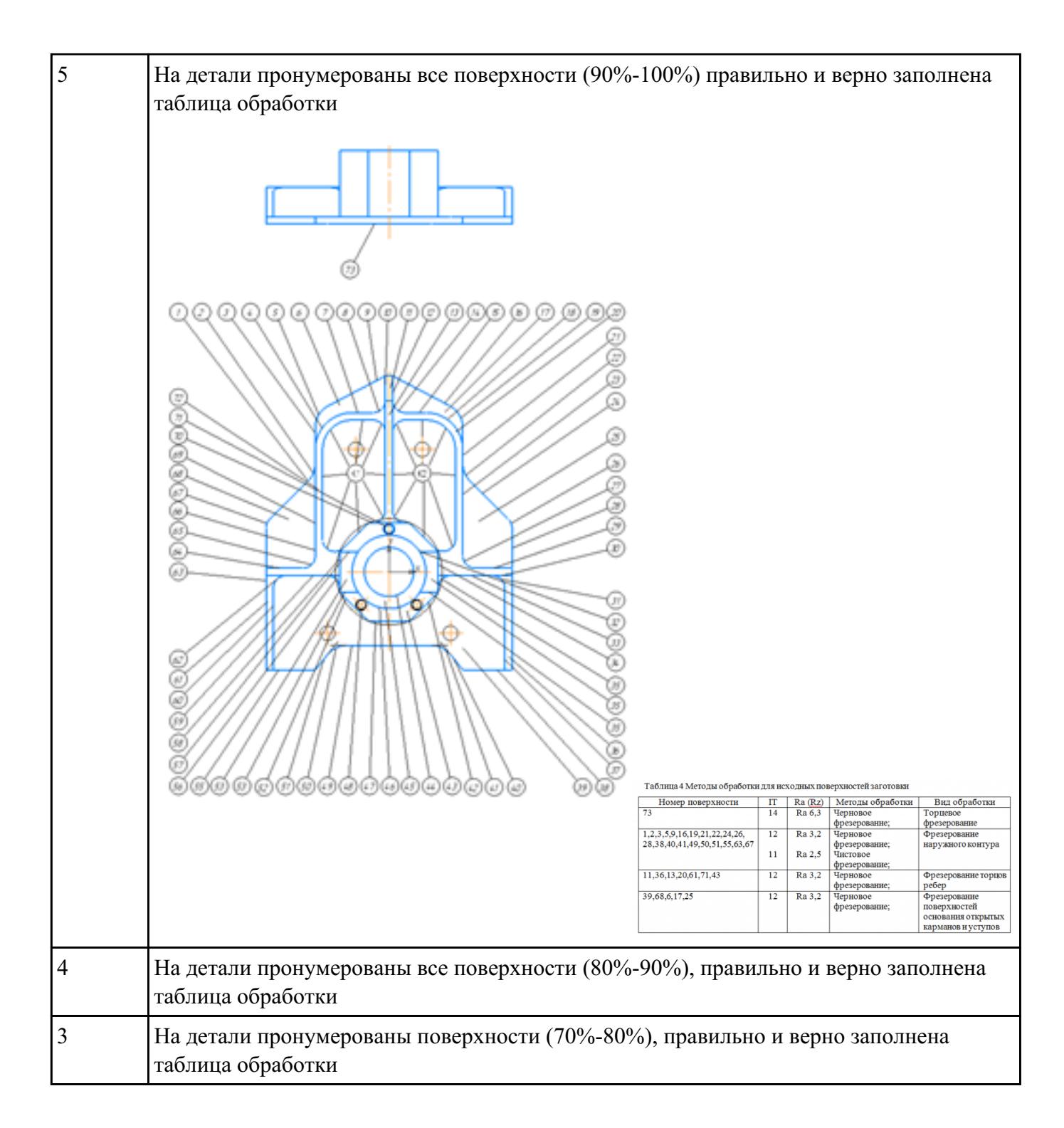

Пваданному чертежу детали необходимо определить диаметры фрез для черновой и чистовой обработки и материал режущей части фрезы

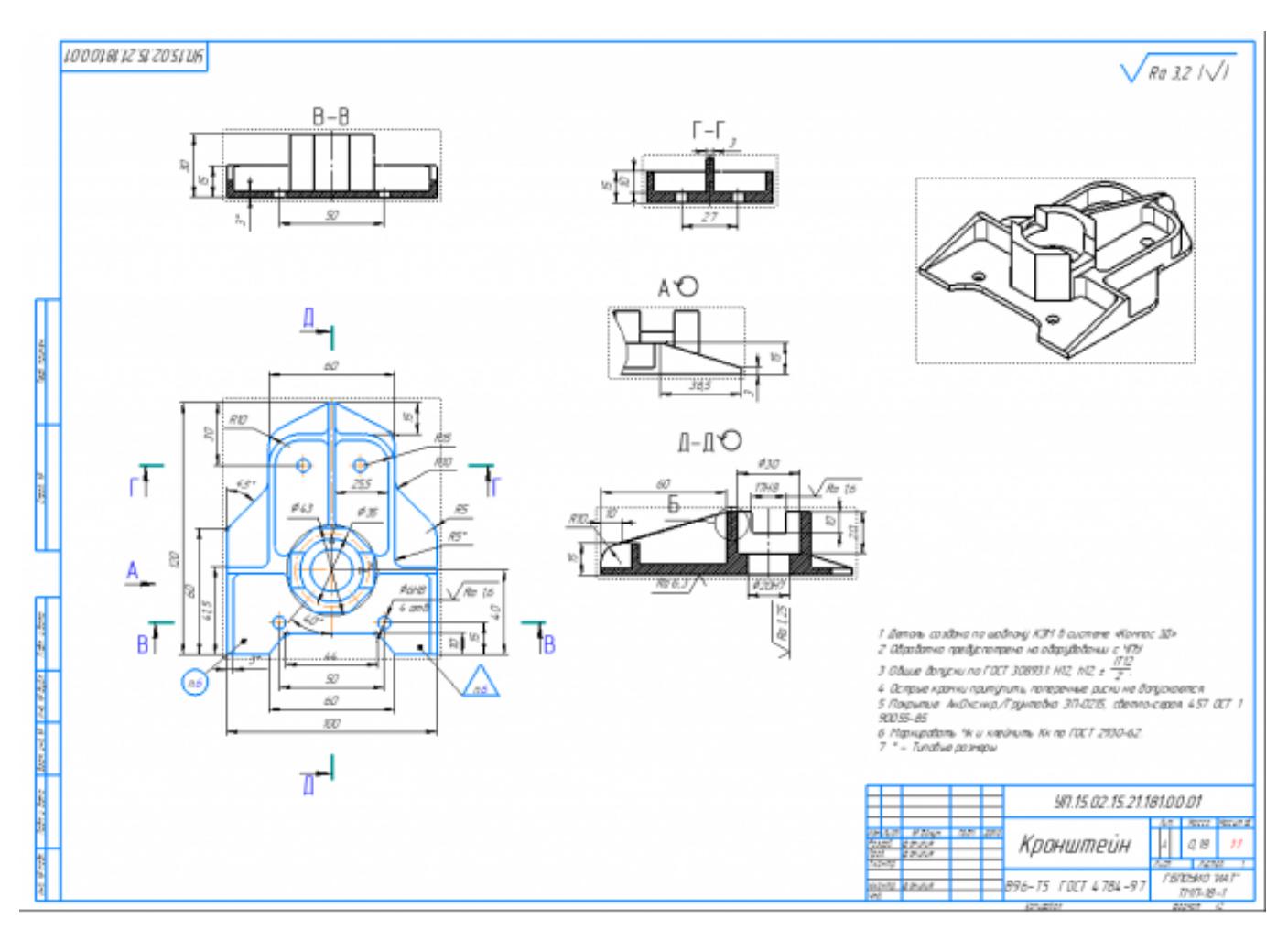

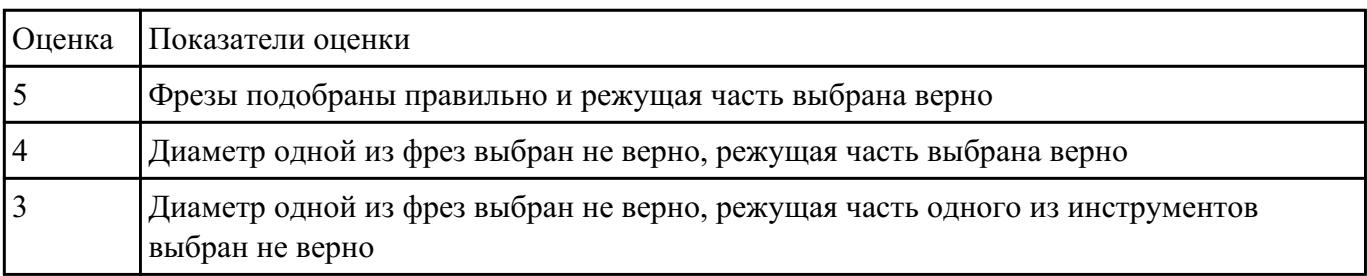

ПВадание КЭМ детали с теоретическими обводами по выданному чертежу используя метод построение теоретической поверхности по сечениям.

Порядок выполнения:

- 1. Прочитать чертеж.
- Чтение чертежа начинается с основной надписи чертежа в соответствии с требованиями ГОСТ 2.109-73 и ГОСТ 2.302-68;
- далее производится чтение технических требований, предъявляемые к детали (например: детали изготавливает из штамповки, допуски на размеры и т.д.);
- рассмотрение общей шероховатости и вида обработки; выявление (описание) изображений

(виды, разрезы, сечения, выносные элементы), представленных на чертеже в соответствии с ГОСТ 2. 305-2008

1. Анализ графического состава изображения построений согласно ГОСТ 2.305-2008 с целью выявления

необходимых геометрических построений

- 2. Анализ нанесенных размеров согласно ГОСТ 2.307-2001
- 3. Анализировать виды и формы детали чертежа используя ГОСТ 2. 305-68:
- Виды;
- Разрезы;
- Сечения;
- Проекционные связи;

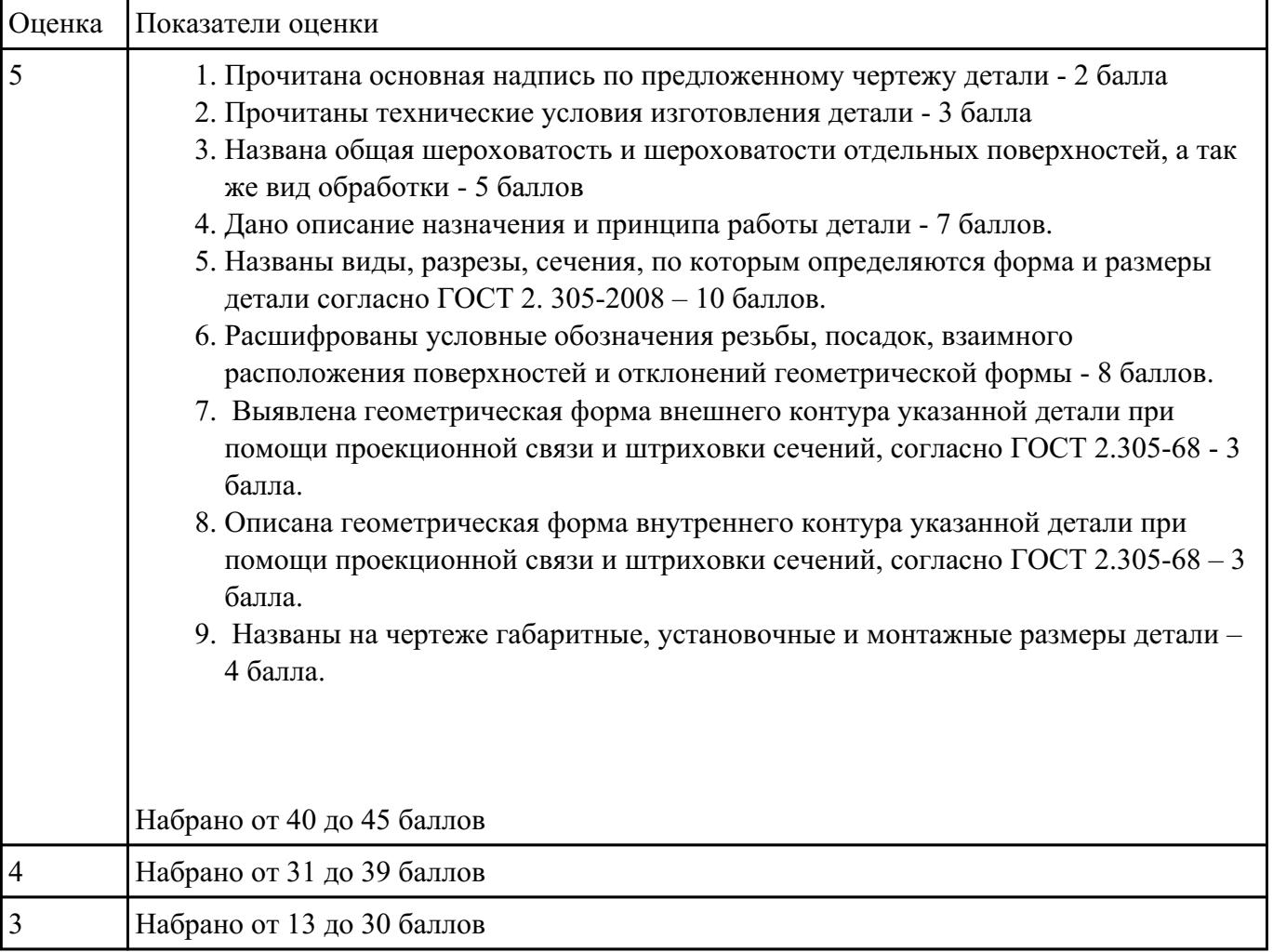

### АЗадиниро **Менализировать чертеж авиационной детали и назвать из каких конструктивно-технологических** элементов состоит деталь

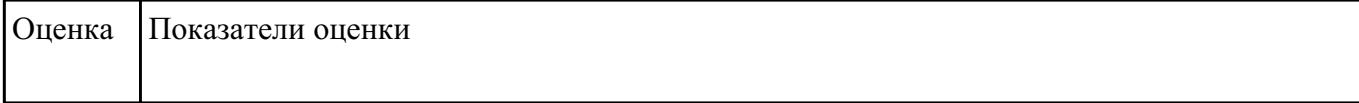

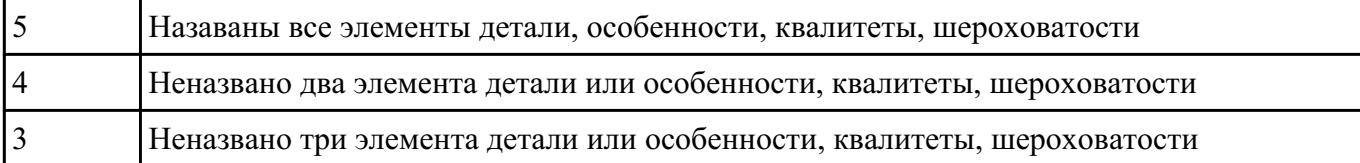

#### РЗаработат№5 перацию обработки плоскости и заполнить операционную карту

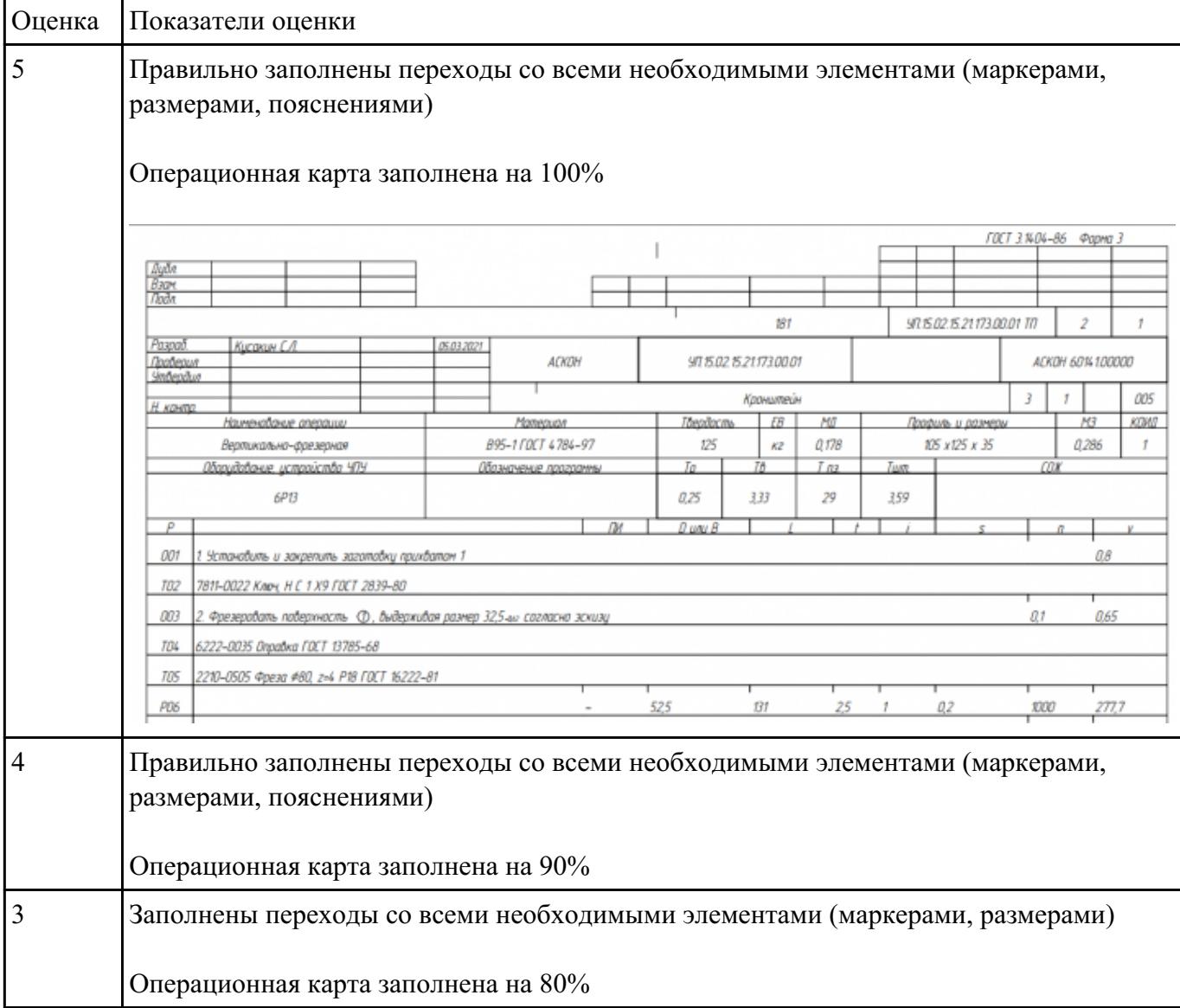

Взадание *№6* теж по ранее смоделированному КЭМ выдерживая требования ЕСКД.

- 1. Выбор построения видов и разрезов и сечений.
- 2. Нанесение на чертеж осевых линей и других вспомогательных элементов.
- 3. Нанесение на видах размеров.
- 4. Заполнение основной надписи и технических условий детали.

5. Нанесение шероховатости и допусков расположения.

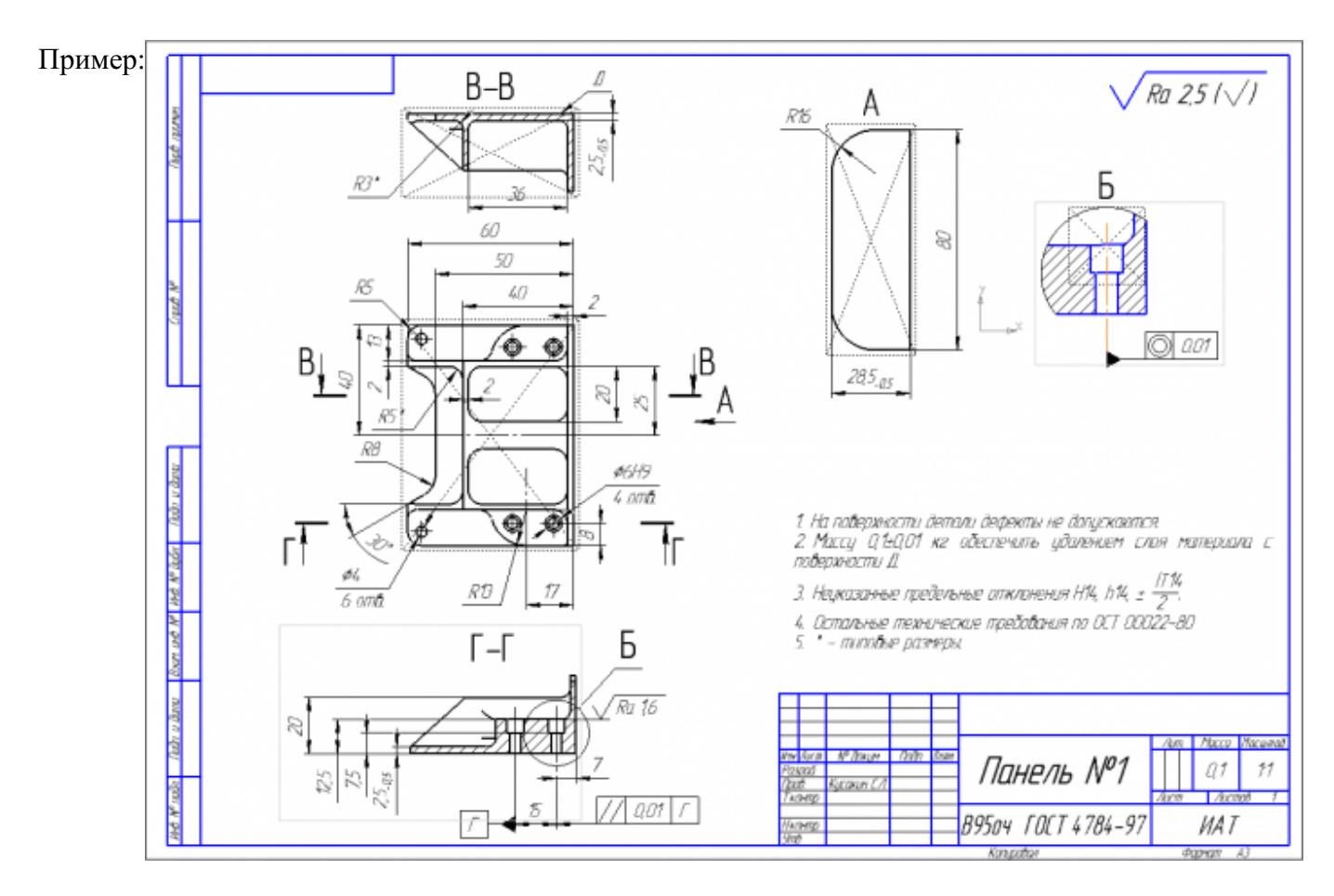

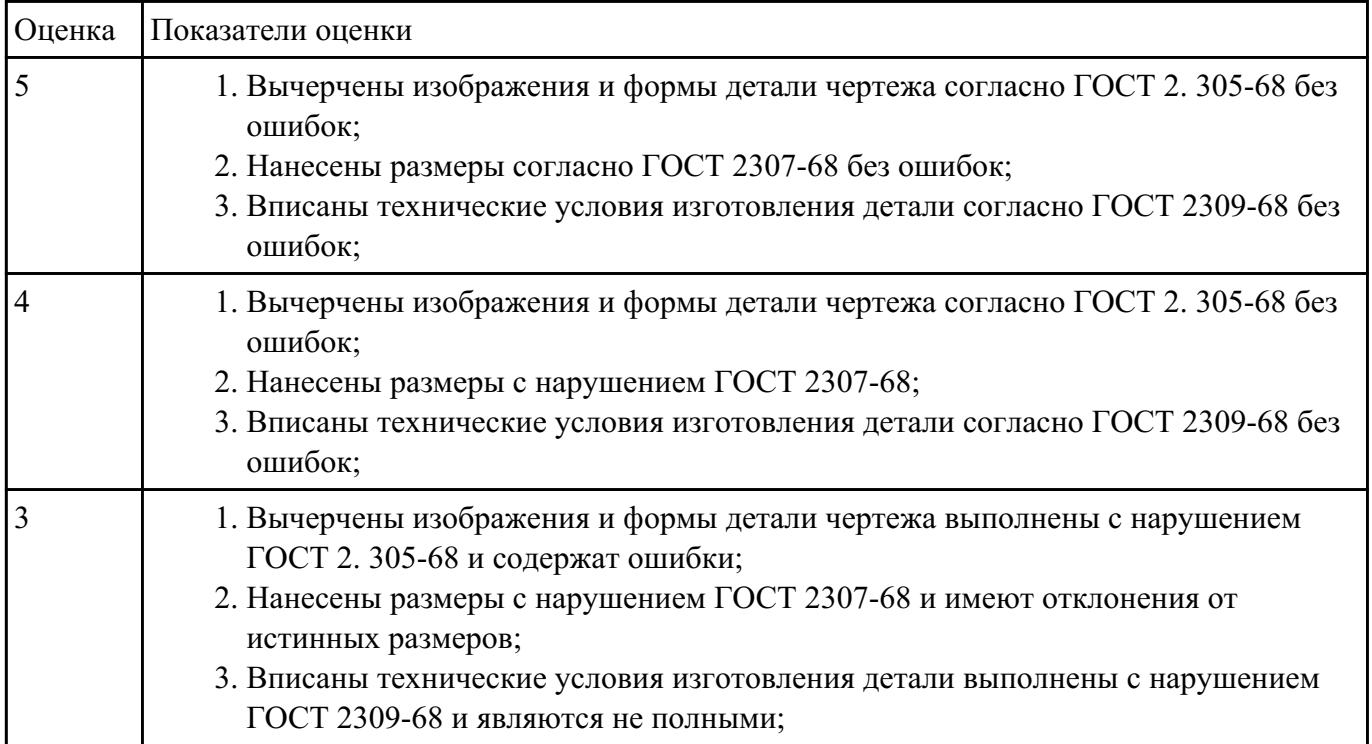

в Валание №7**7**оверку чертежа детали по признакам технологичности, и написать рекомендации по внесению поправок в конструктию детали

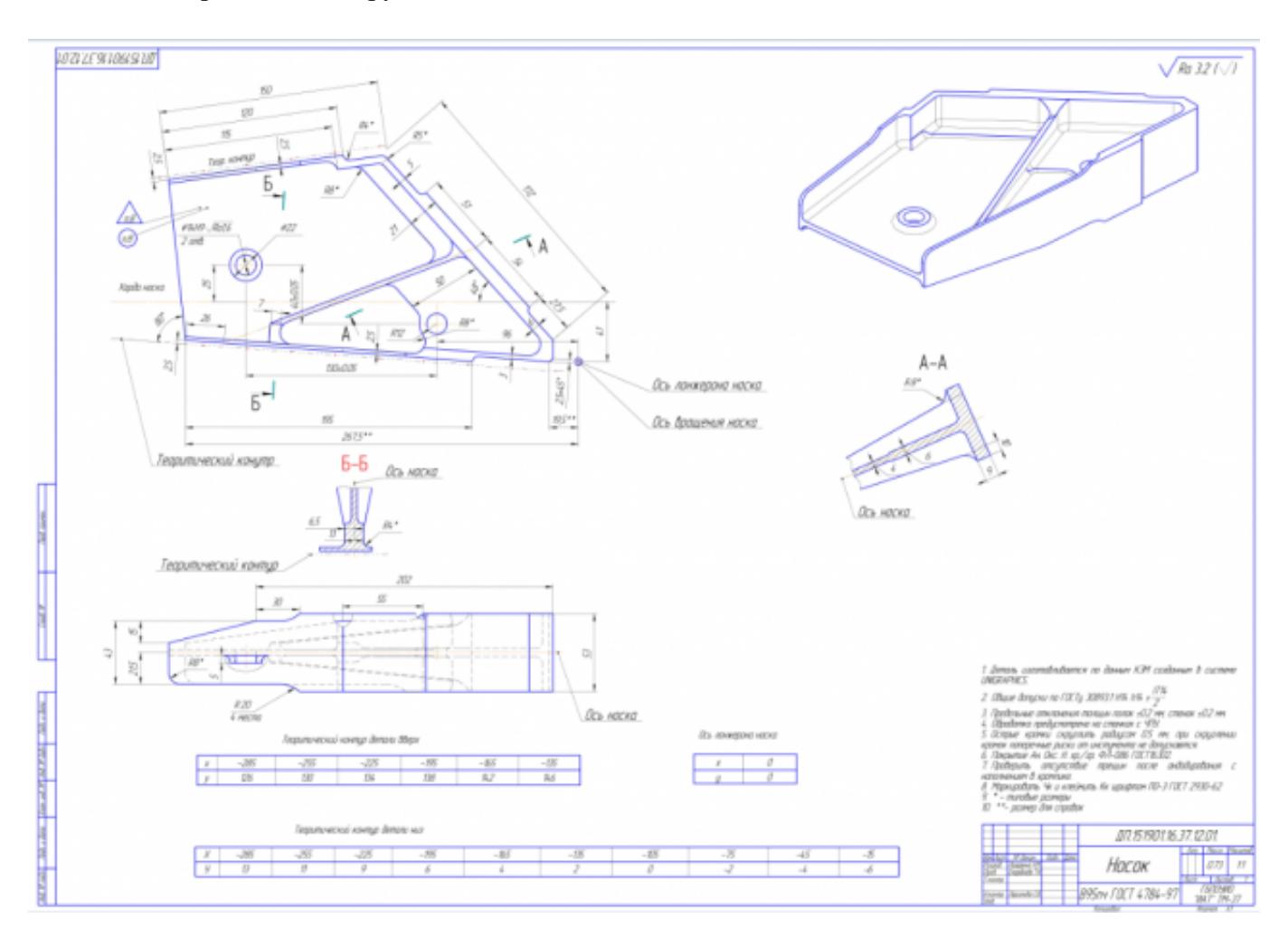

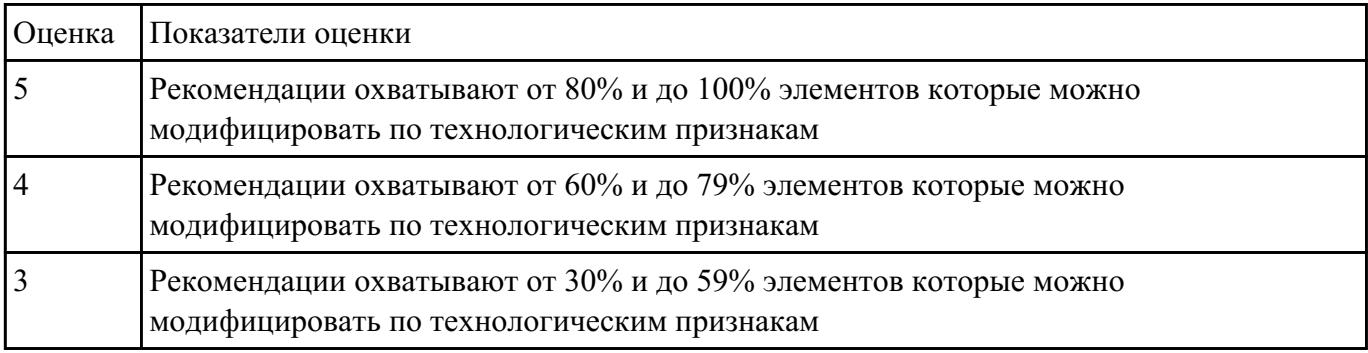

Взадание №8 счет технологичности по трем параметрам: коэффицеэнту точности, шероховатости, унификации

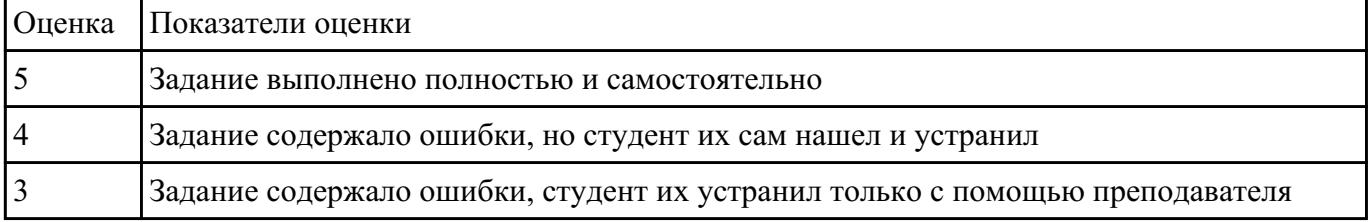

Взалание №2 ест припусков, напусков на заготовку, штамповочных уклонов и внутренних и наружных радиусов.

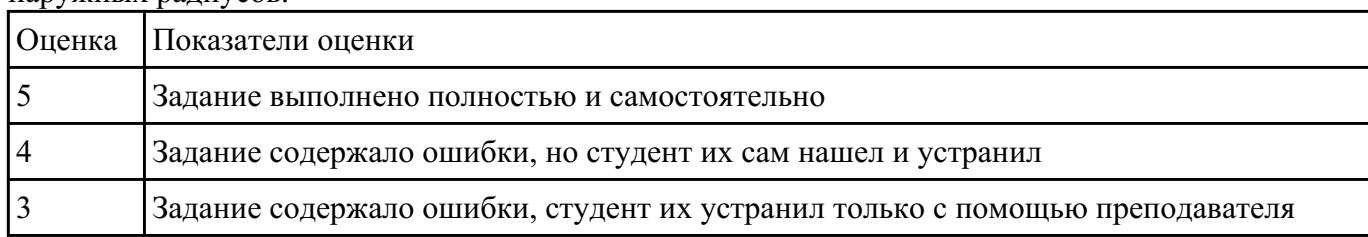

### П**Ваткионсь №10** пения РТК

- 1. Вычертить эквидистанту заданного инструмента руководствуясь "Технологические особенностям обработки на станках с ЧПУ" ;
- 2. Нанести опорные точки на эквидистанту и пронумеровать их в порядке движения;
- 3. Вычертить диаграмму Z, и нанести на нее необходимые размеры и коментарии руководствуясь "Технологические особенностям обработки на станках с ЧПУ" ;
- 4. Прописать путь инструмента и расставить на нем режимы резания по участкам;
- 5. Оформить титульный лист и комплект сопроводительной документации (Выбор инструмента, Расчет режимов резания, РТК для каждого инструмента на отдельном листе).
- 6. Для каждого инструмента создан отдельный слой с номером инструмента и его кратким описанием (Т2 D16R0Lf30L75Z4)

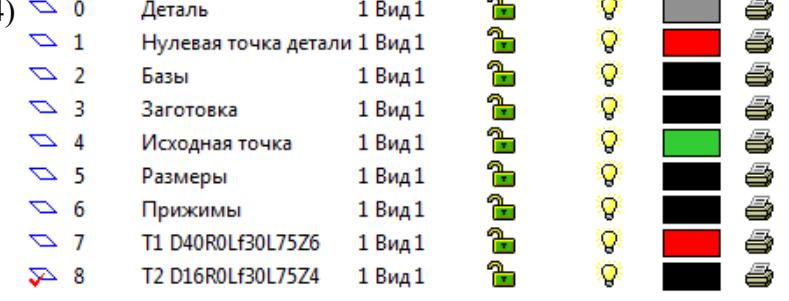

- 7. Вычерчивание эквидистанты и нанесение на нее обозначений по правилам "Технологические особенностям обработки на станках с ЧПУ" :
- 8. Геометрическая форма эквидистанты и ее размер от контура детали;
- 9. Подходы и отходы инструмента по правилам "Технологические особенностям обработки на станках с ЧПУ" ;
- 10. Технологическая правильность построения эквидистанты;
- 11. Определение мест опорных точек;

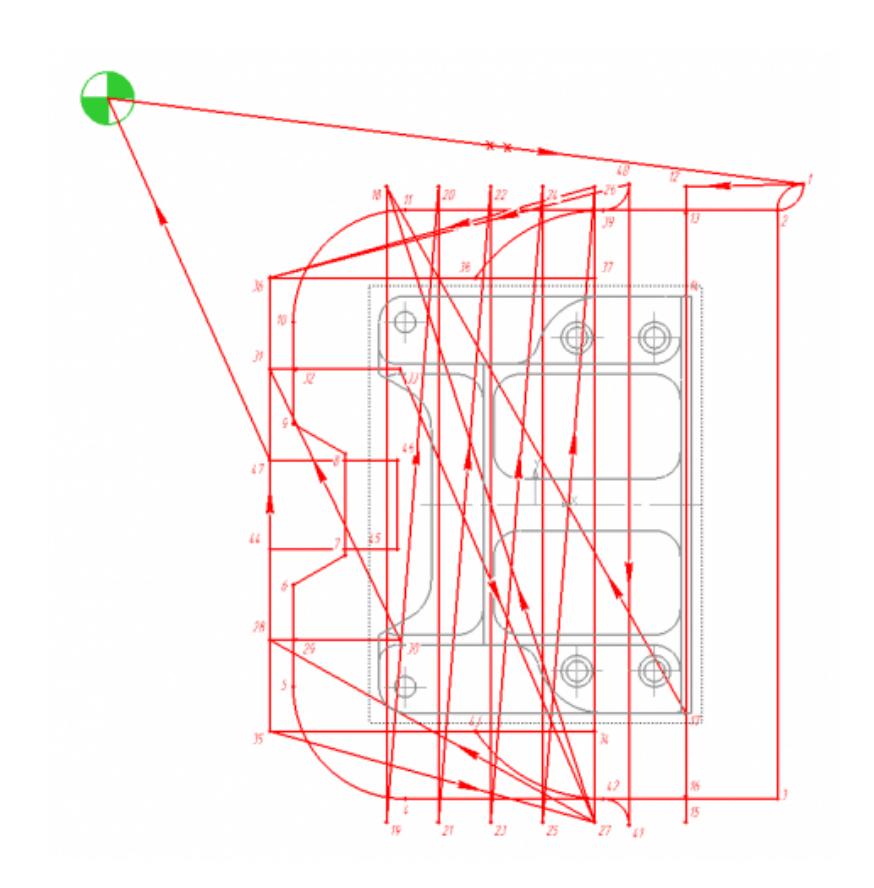

- 12. Вычерчивание диаграмы Z по правилам "Технологические особенностям обработки на станках с ЧПУ" :
- 13. Правильный технологический порядок подъемов и опусканий инструмента;
- 14. Правильное расставление обозначения опорных точек;
- 15. Нанесение размеров от базовых поверхностей и глубины обработки проходов;
- 16. Описание пути инструмента по правилам "Технологические особенностям обработки на станках с ЧПУ" :
- 17. Прописать путь инструмента по опорным точкам;
- 18. Нанести по участкам пути применяемые подачи.

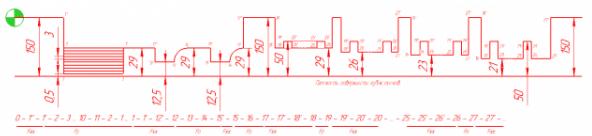

19. В итоге должны имет:

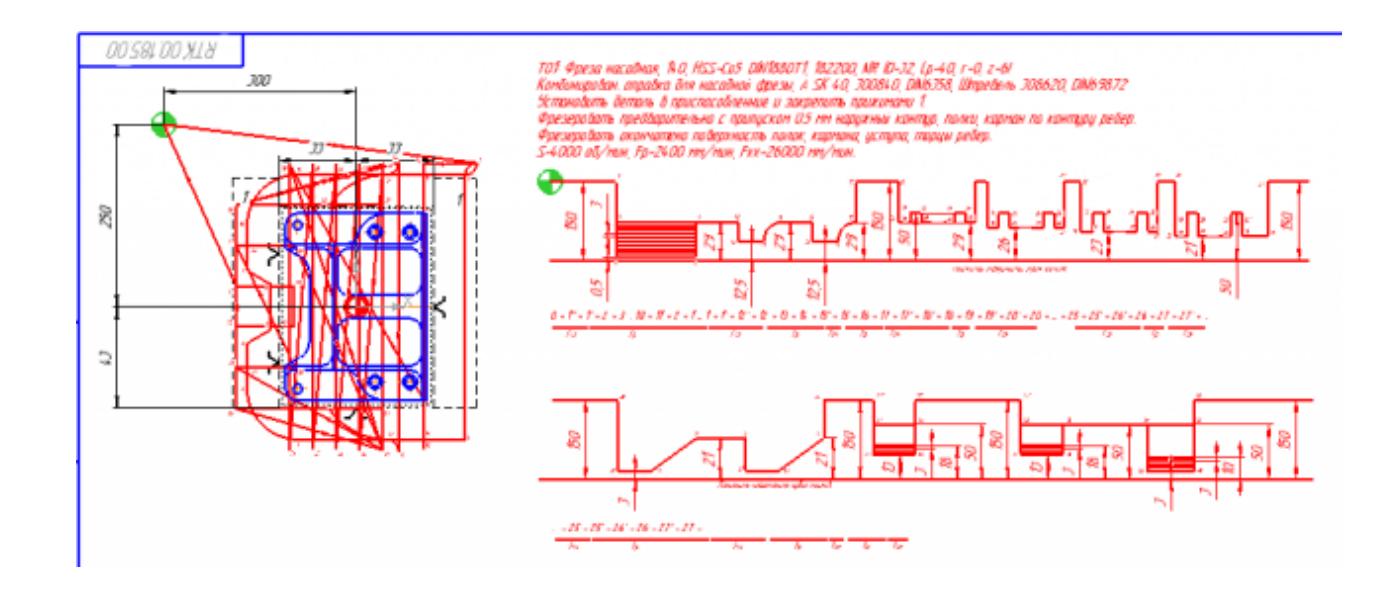

| <b>Оценка</b> | Показатели оценки          |
|---------------|----------------------------|
|               | Выполнен на 3 инструмента  |
|               | Выполненл на 2 инструмента |
|               | Выполнен на 1 инструмент   |

СЗаданинь Меффирут обработки по чертежу выданной детали, и сформировать маршрутную карту заполнив ее атрибуты (должно быть заполнено и сформировано САПР)

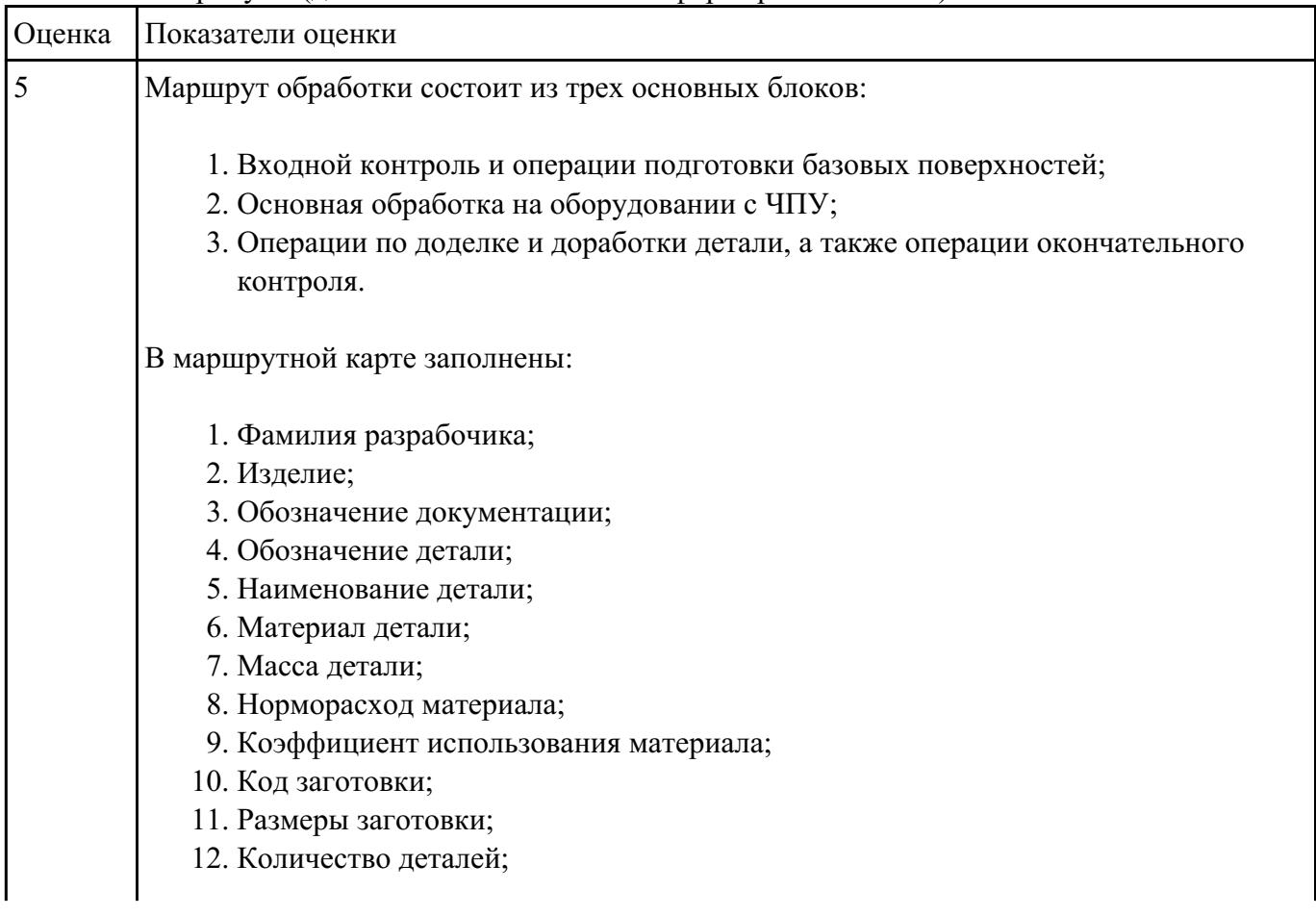

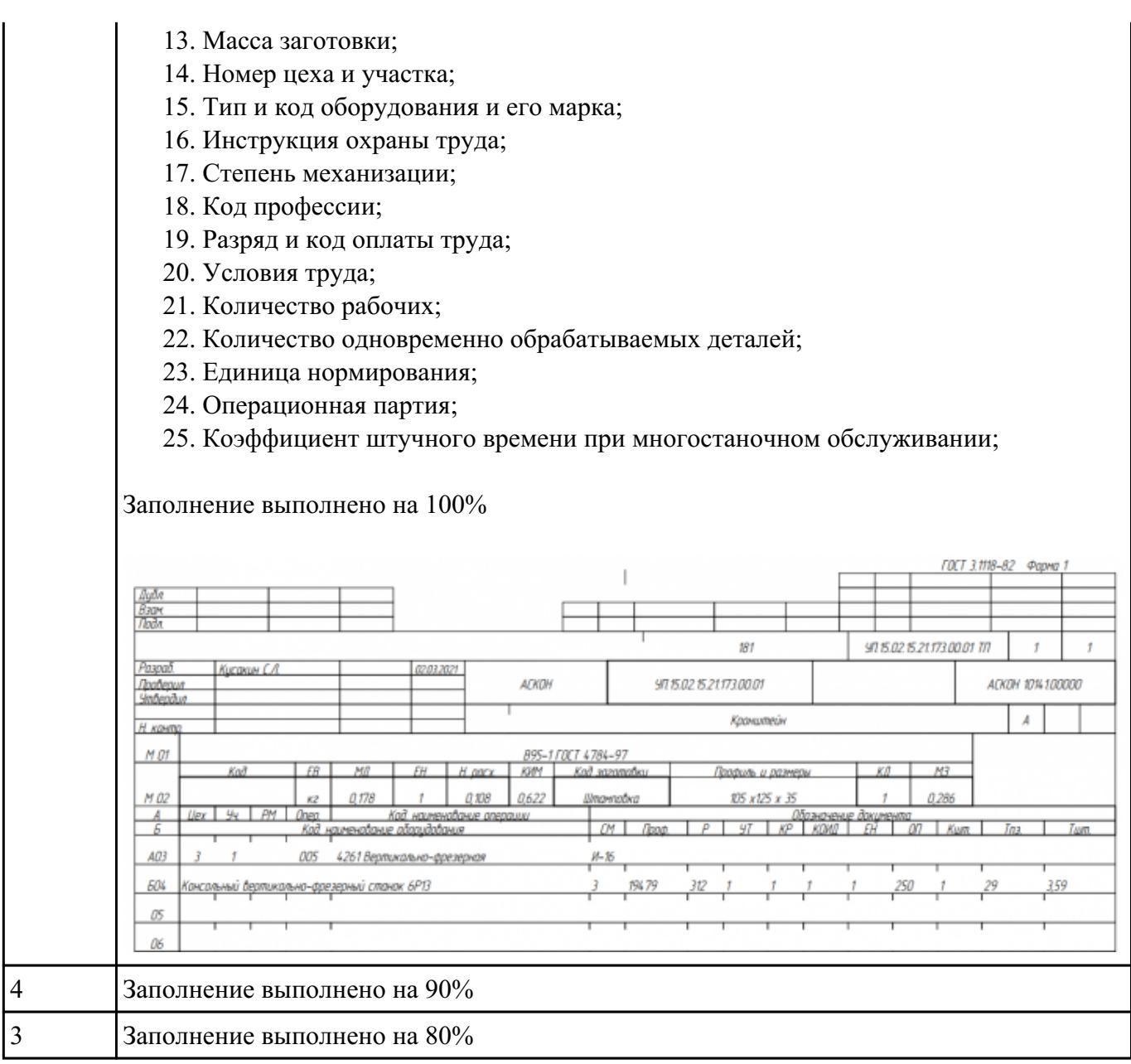

Взадание №126 ор технологического оборудования на выданную деталь по следующим критериям:

- 1. Учитываются габариты детали с возможностью их крепления на рабочем столе (габариты+50 (100) мм на сторону)
- 2. Мощьностные характеристики станка относительно мощьности резания чернового инструмента
- 3. Функциональные возможности станка относительно технологической потребности обработки

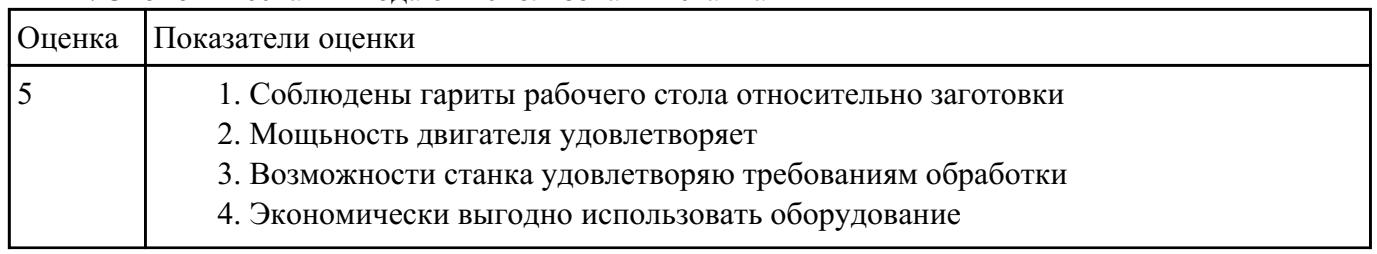

### 4. Экономическая выгода от использования станка

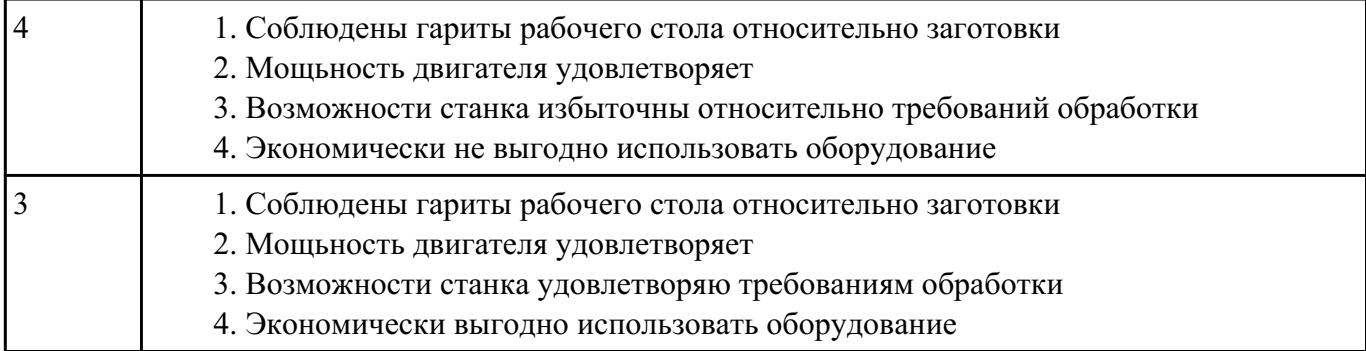

СЗаданинь Мефирут обработки по чертежу выданной детали, и сформировать маршрутную карту заполнив ее отрибуты

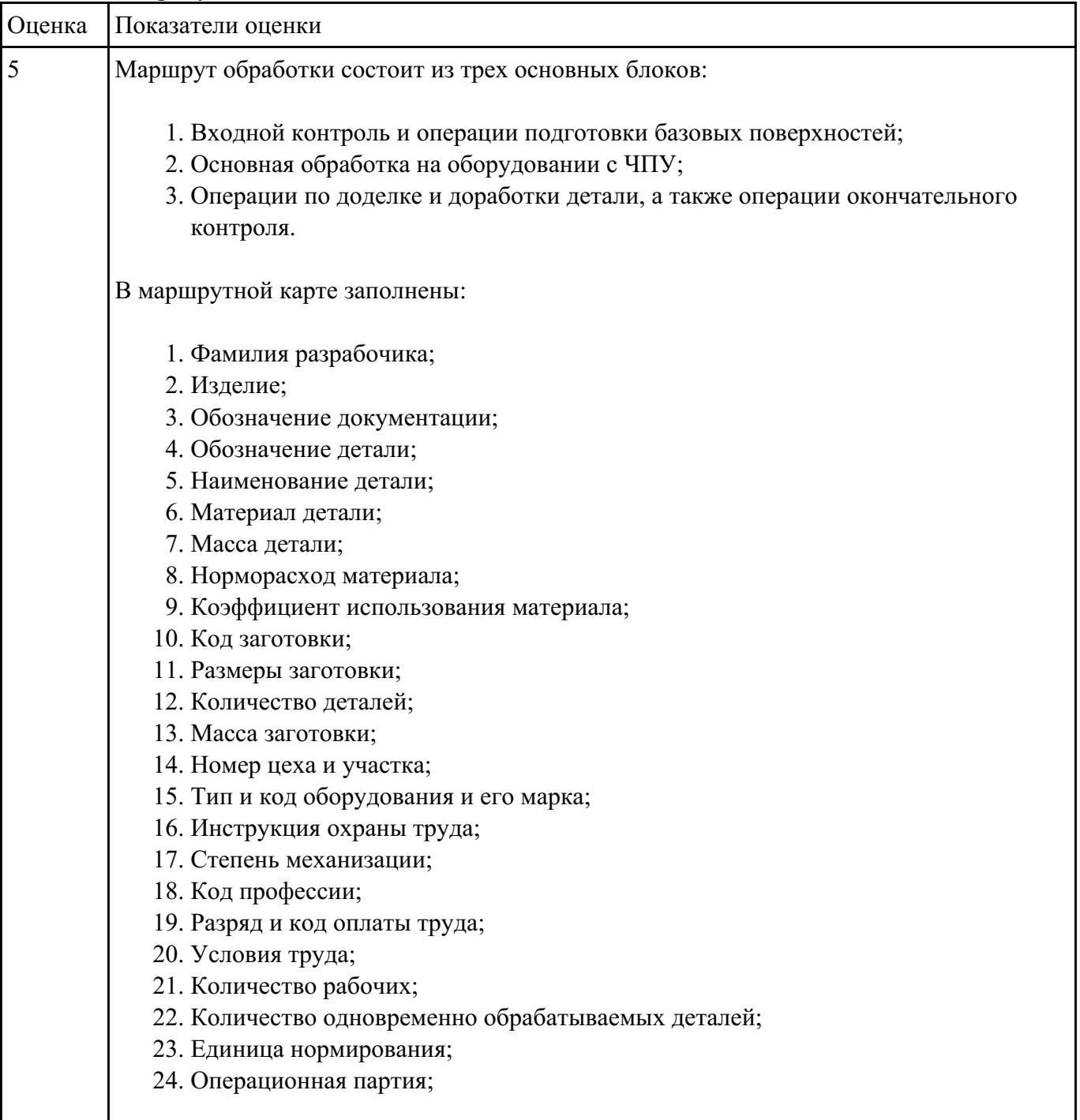

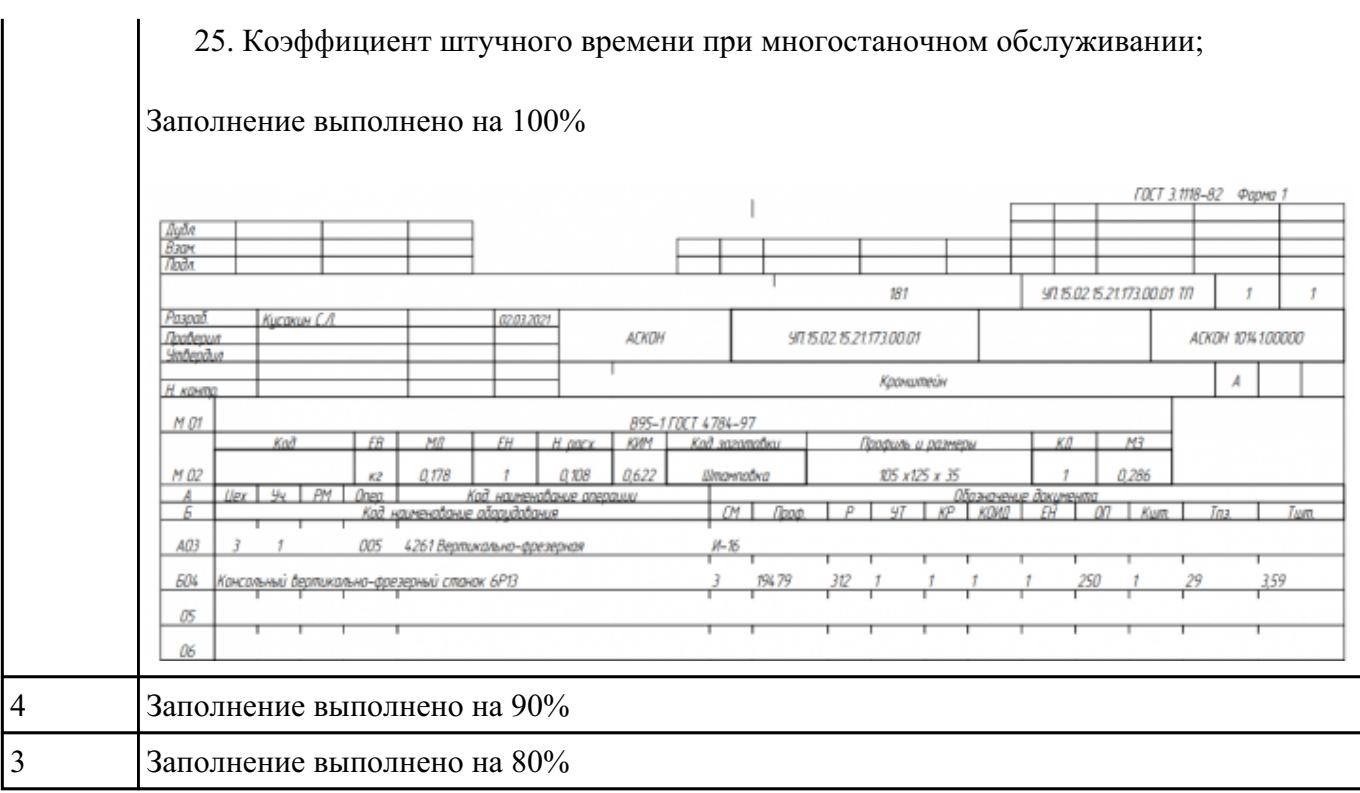

## Взаданиет**№14**из к операции обработки базовых поверхностей для выданной детали

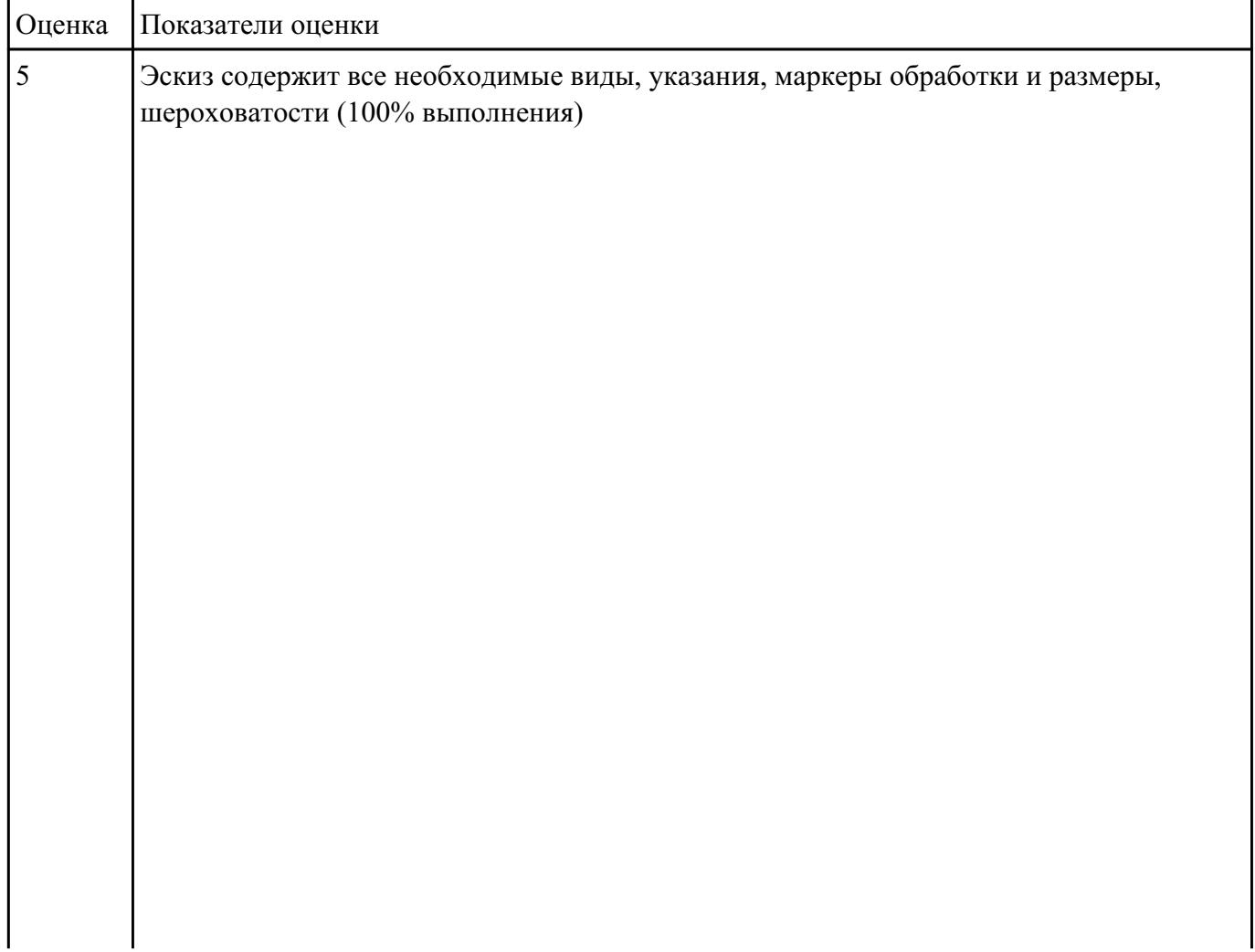

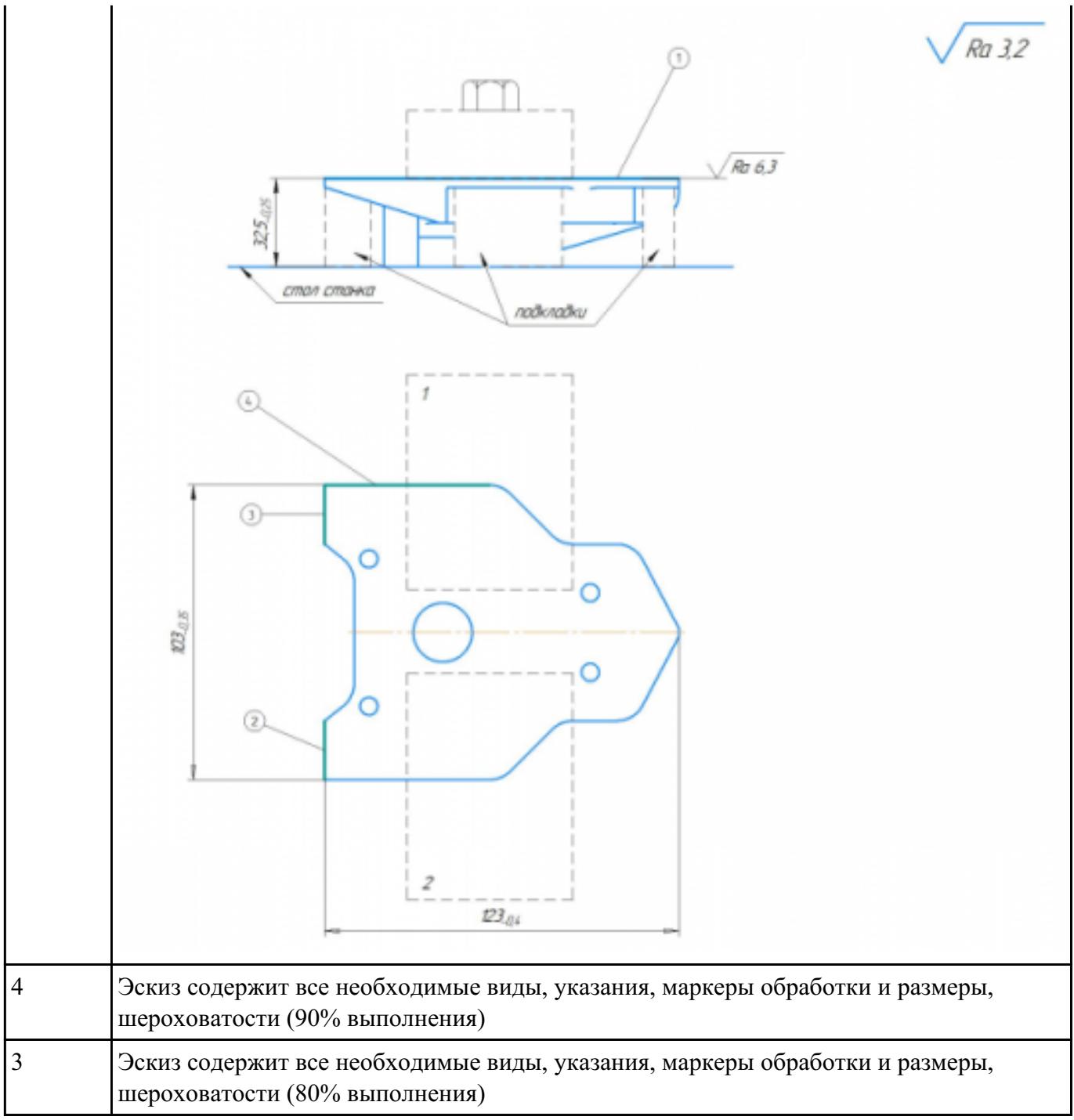

## Взадание №16 чет коэффициента использования материала

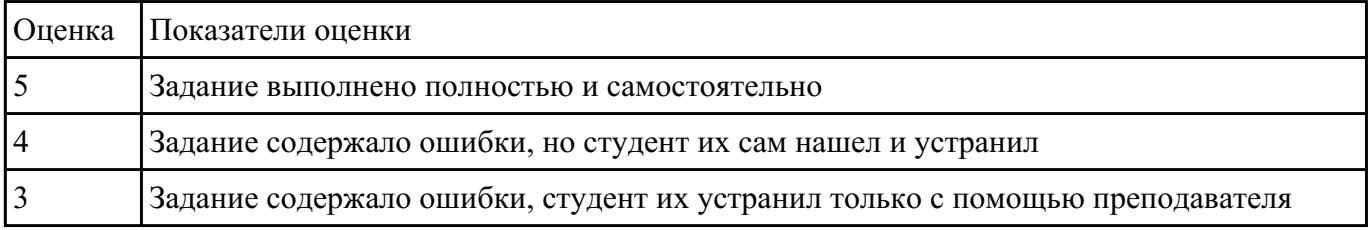

ВЗадание МАОМ детали по заданным параметрам:

Вписать деталь в заданные контуры и размеры, разместить на ней требуемые элементы для моделирования.

Разместить: 1 бобышку произвольной формы (круглая, квадратная, шестигранная ...), 1 закрытый карман прямоугольной формы, один карман круглый диаметром от 30 мм, открытый двухступенчатый карман, четыре уступа (полки), одно наклонное ребро и два скругления радиусом R15 на вертикальных ребрах, отверстие диаметром 20Н7, 2 отверстие диаметром 8Н9, 8 отверстие диаметром 6, радиуса скругления в углах R8, радиус скругления основания (между вертикальными ребрами и полотном) R3.

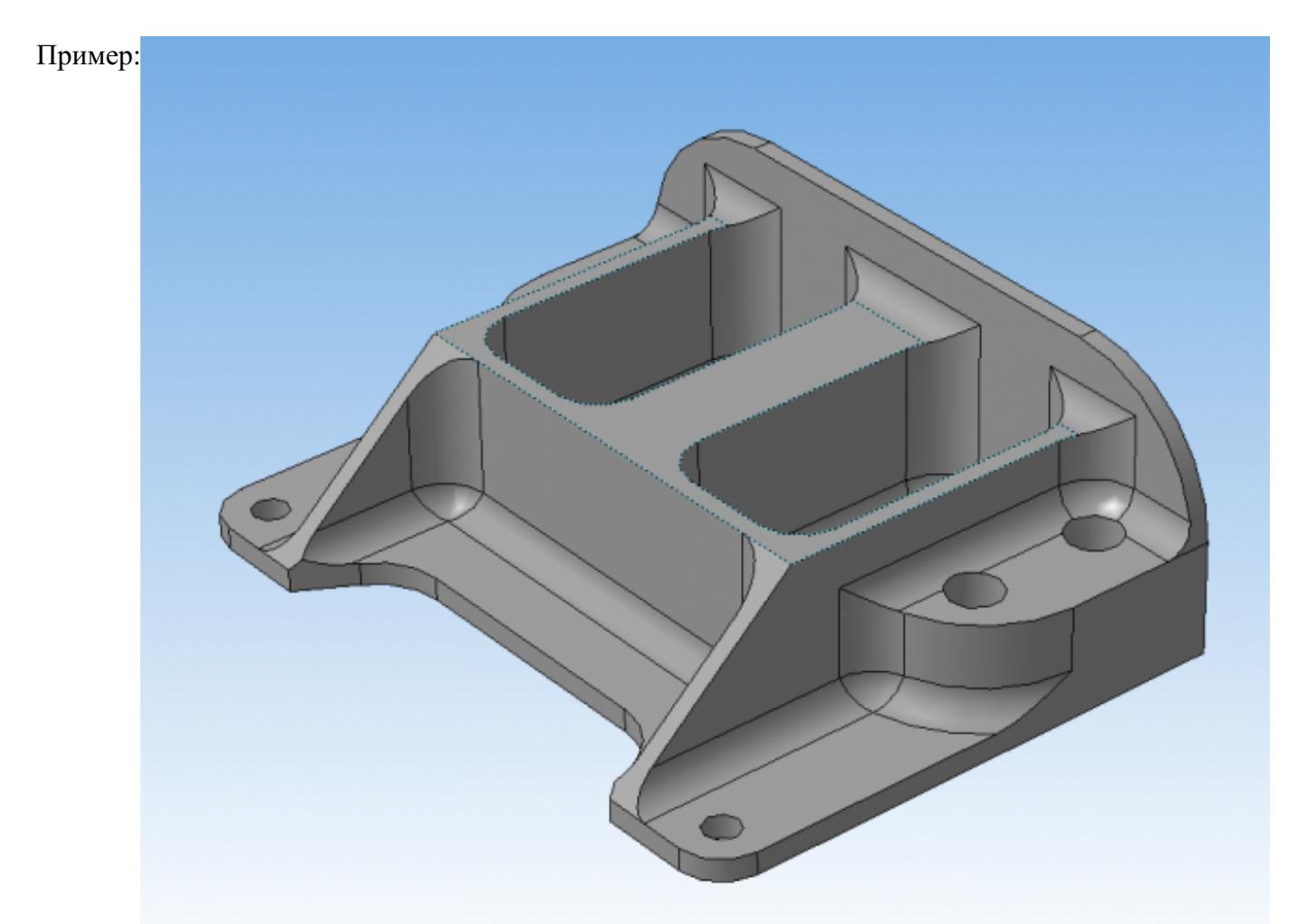

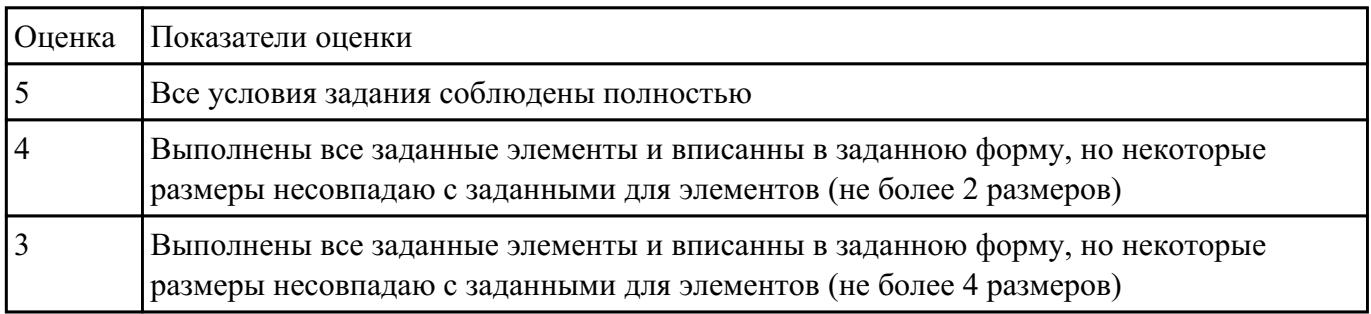

### К**акданирен влия**ют на рациональный выбор оборудования

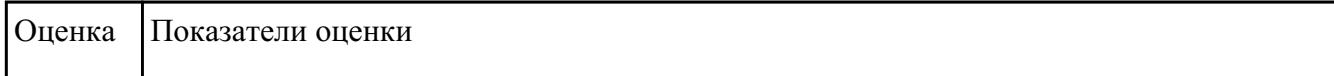

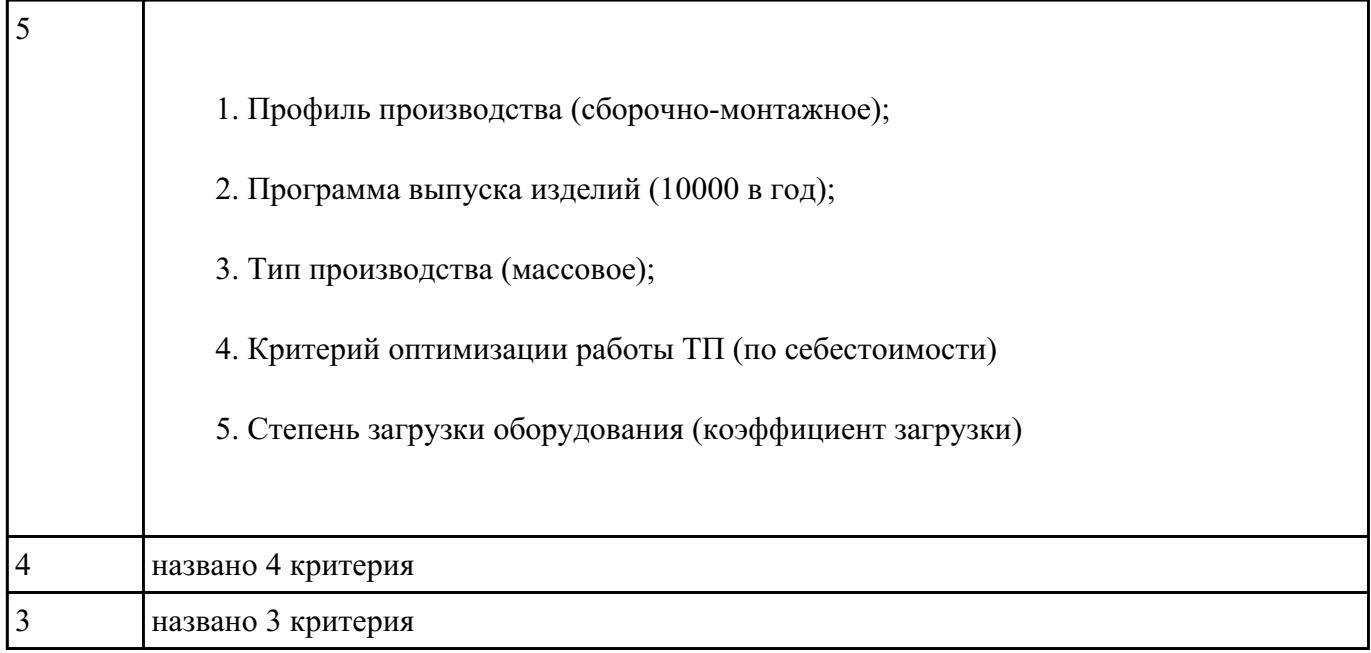

### Зандани балу 18 нных оборудования в САПР "Вертикаль" выбранный станок со всеми необходимыми параметрами

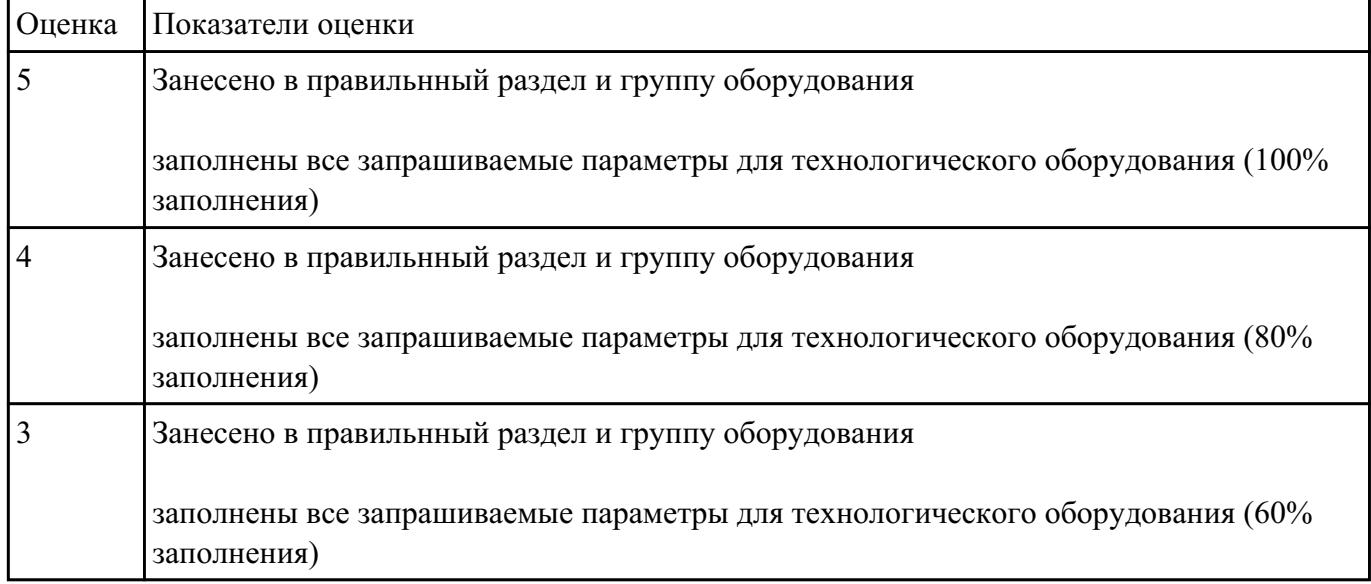

## РЗаработате №13 ивку на разработку и изготовление технологической оснастики на выданную деталь

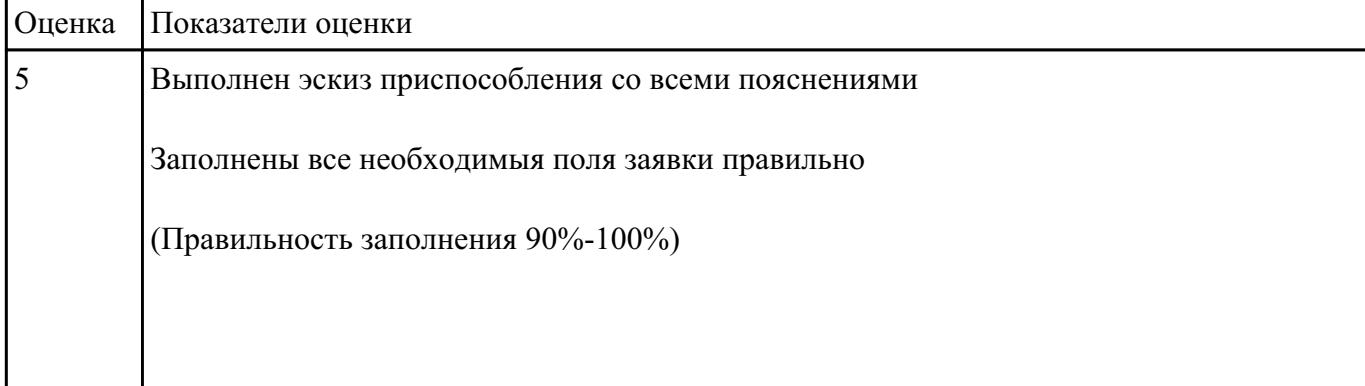

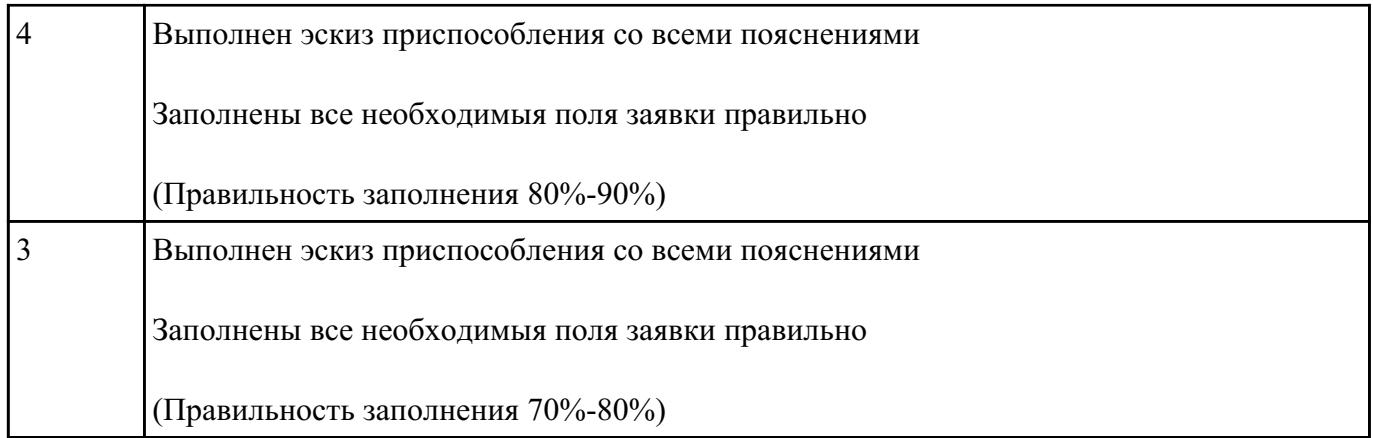

СЗаданинь №20 шрут обработки по чертежу выданной детали, и сформировать маршрутную карту заполнив ее отрибуты (должно быть заполнено и сформированов САПР)

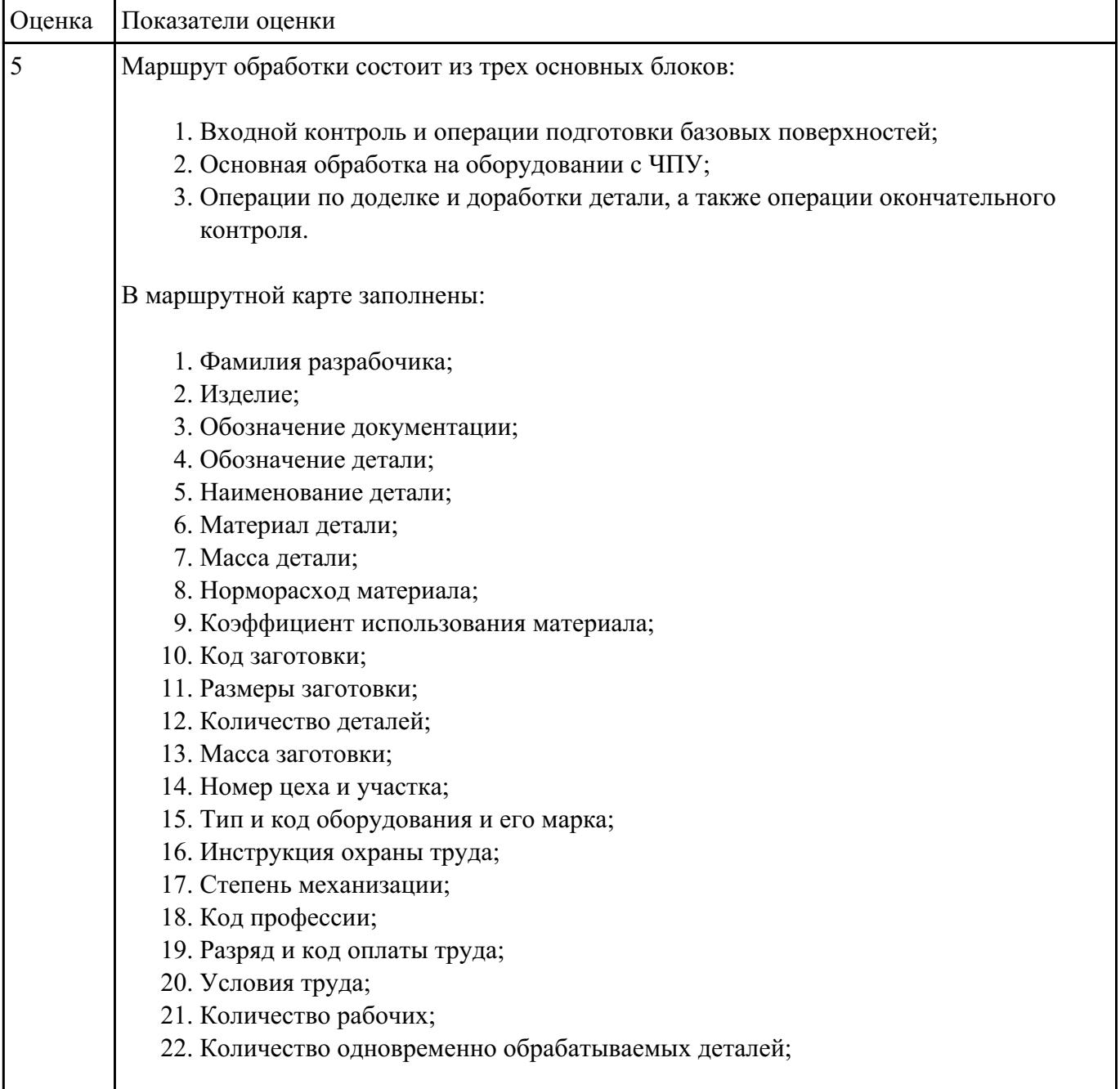

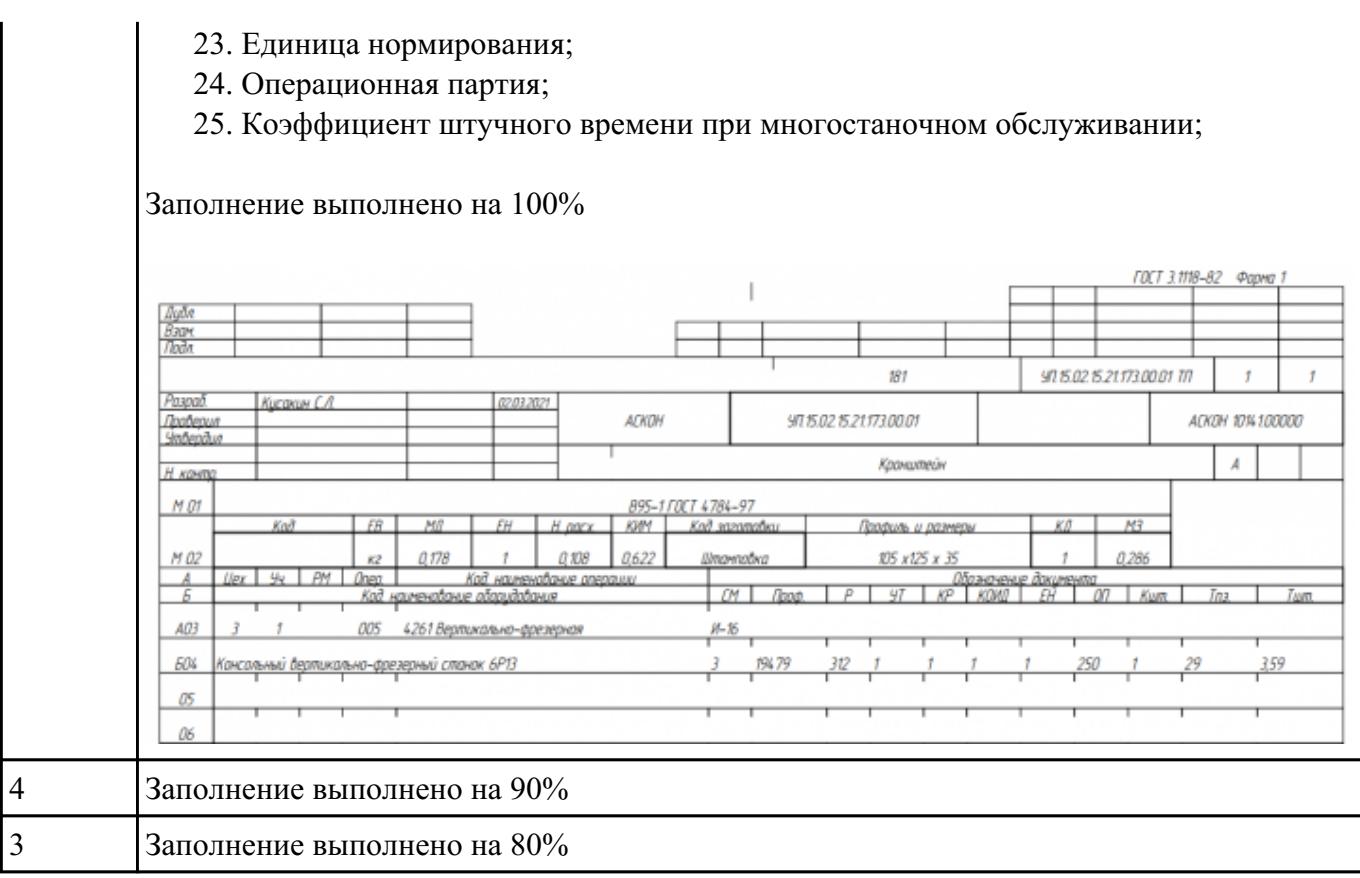